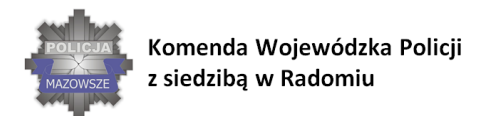

WSPÓŁPRACA SŁUŻB W SYTUACJACH ZAGROŻENIA INFRASTRUKTURY KRYTYCZNEJ

## **Załącznik nr 1 do Umowy**

## **OPIS PRZEDMIOTU ZAMÓWIENIA (OPZ) - dla Zadania 1**

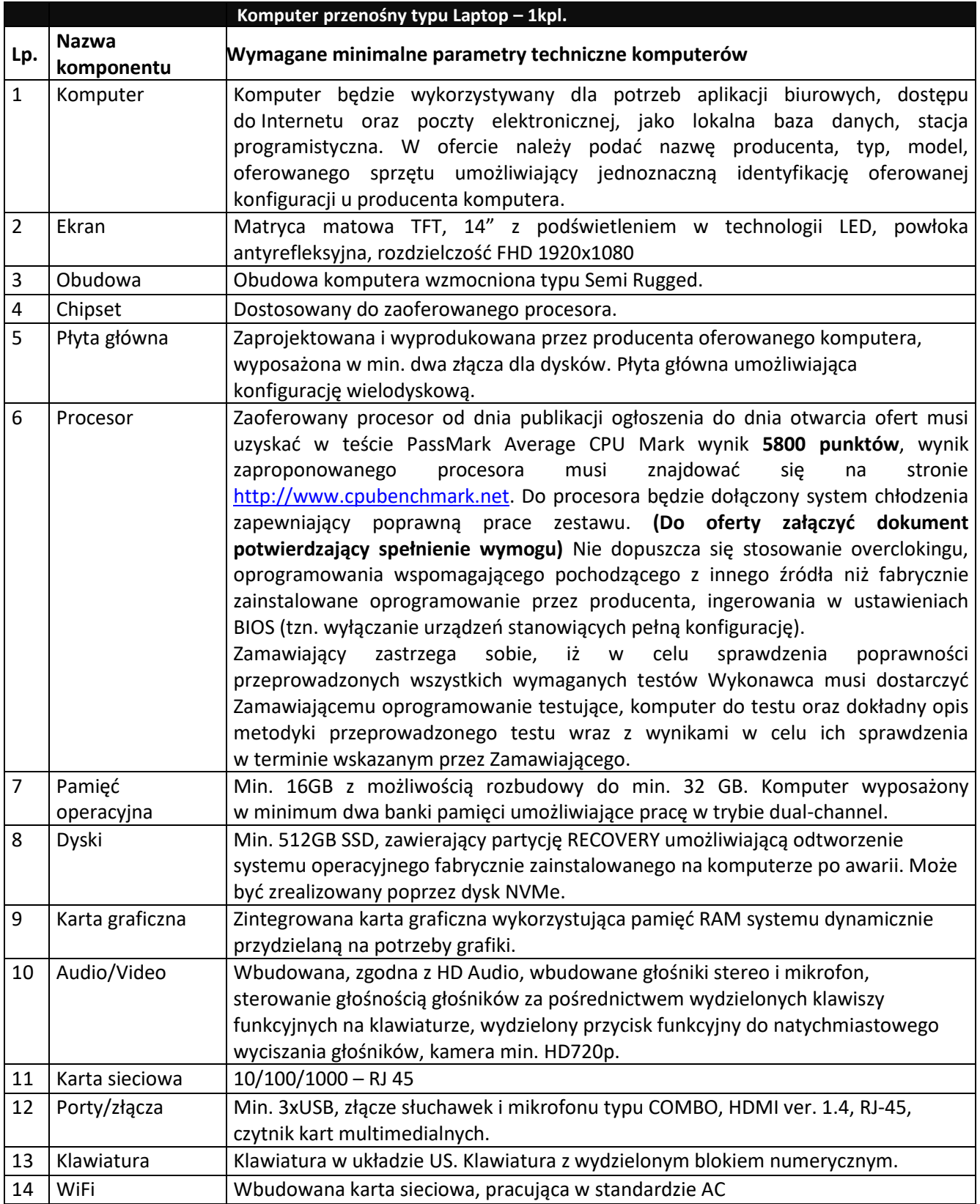

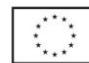

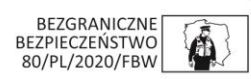

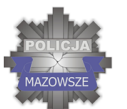

Komenda Wojewódzka Policji z siedzibą w Radomiu

## **SKUTECZNI W DZIAŁANIU**

WSPÓŁPRACA SŁUŻB W SYTUACJACH ZAGROŻENIA<br>INFRASTRUKTURY KRYTYCZNEJ

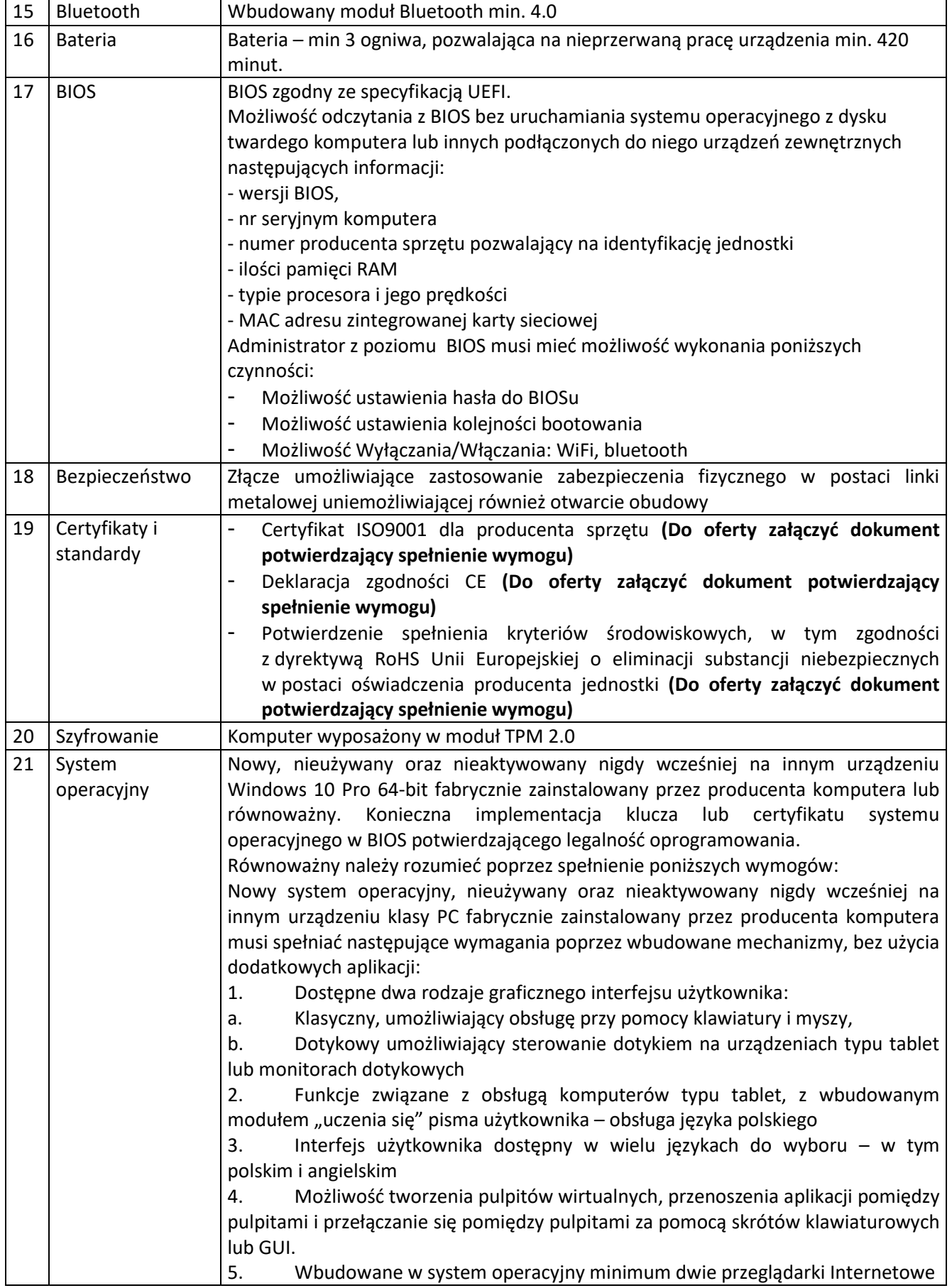

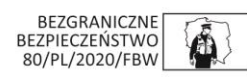

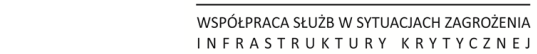

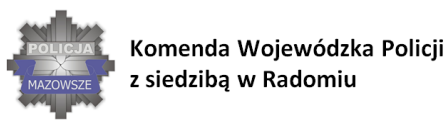

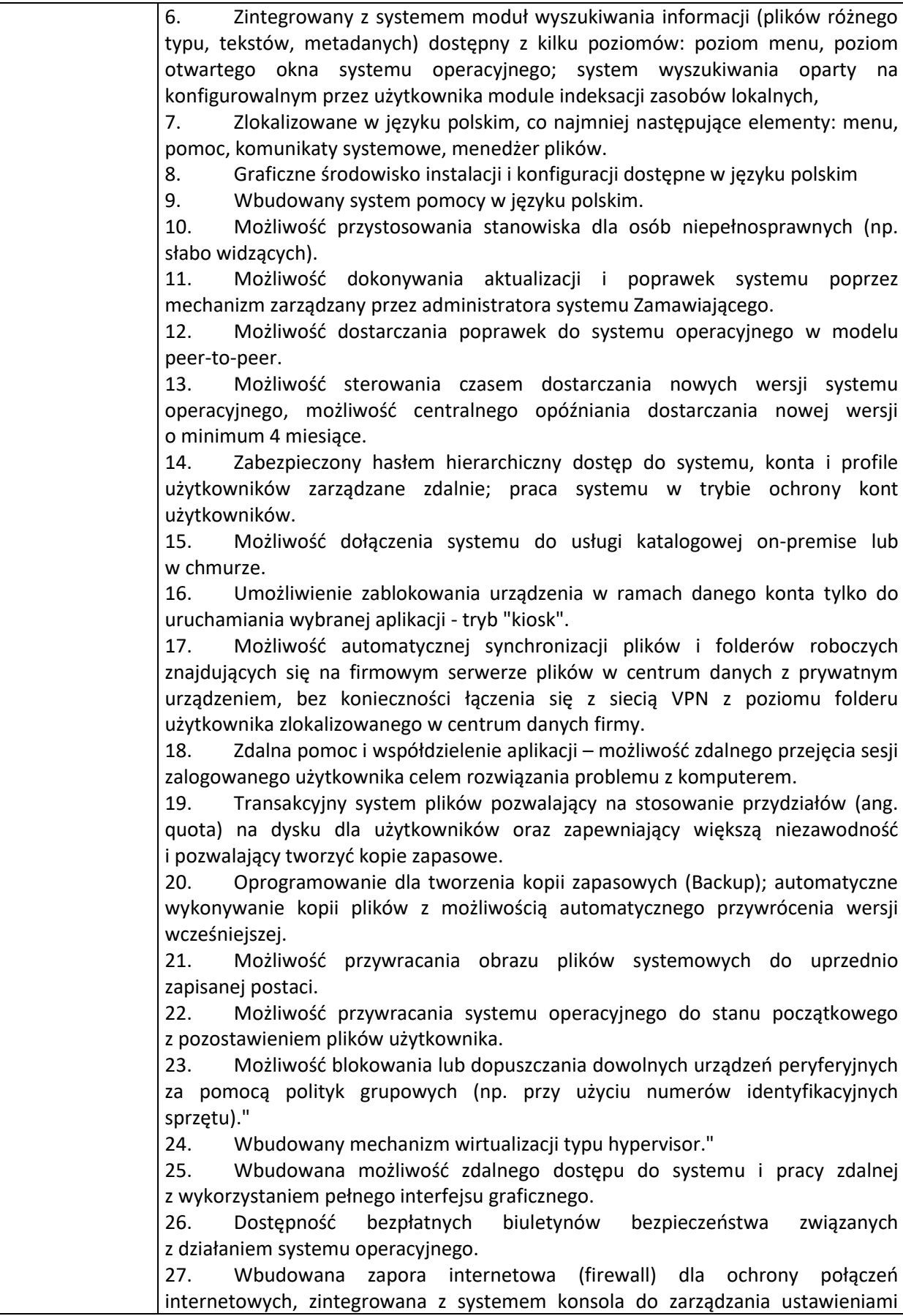

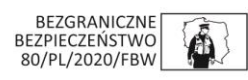

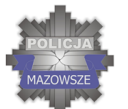

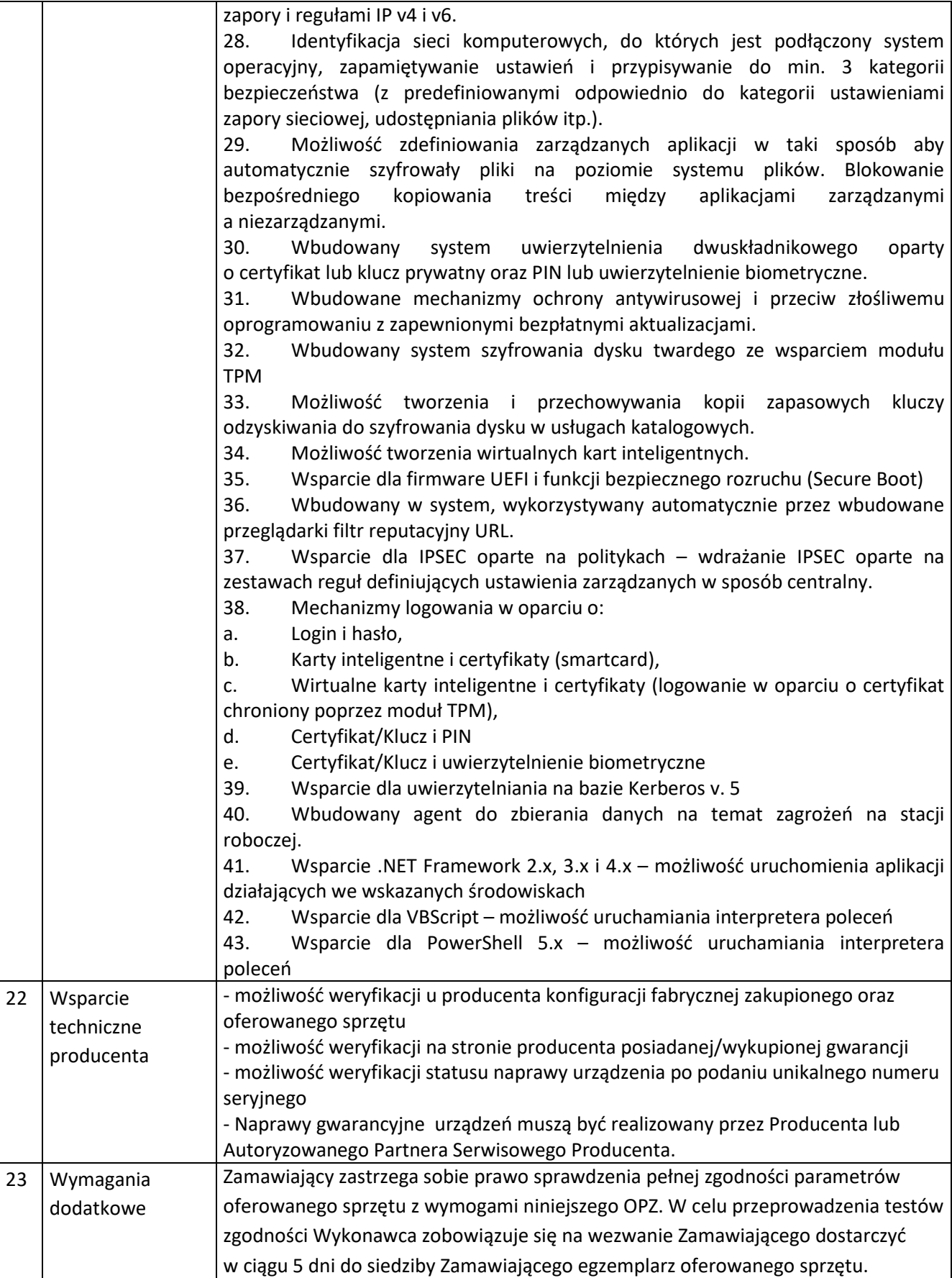

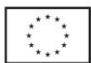

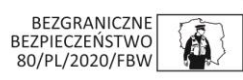

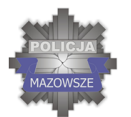

Komenda Wojewódzka Policji z siedzibą w Radomiu

**SKUTECZNI W DZIAŁANIU** 

WSPÓŁPRACA SŁUŻB W SYTUACJACH ZAGROŻENIA<br>INFRASTRUKTURY KRYTYCZNEJ

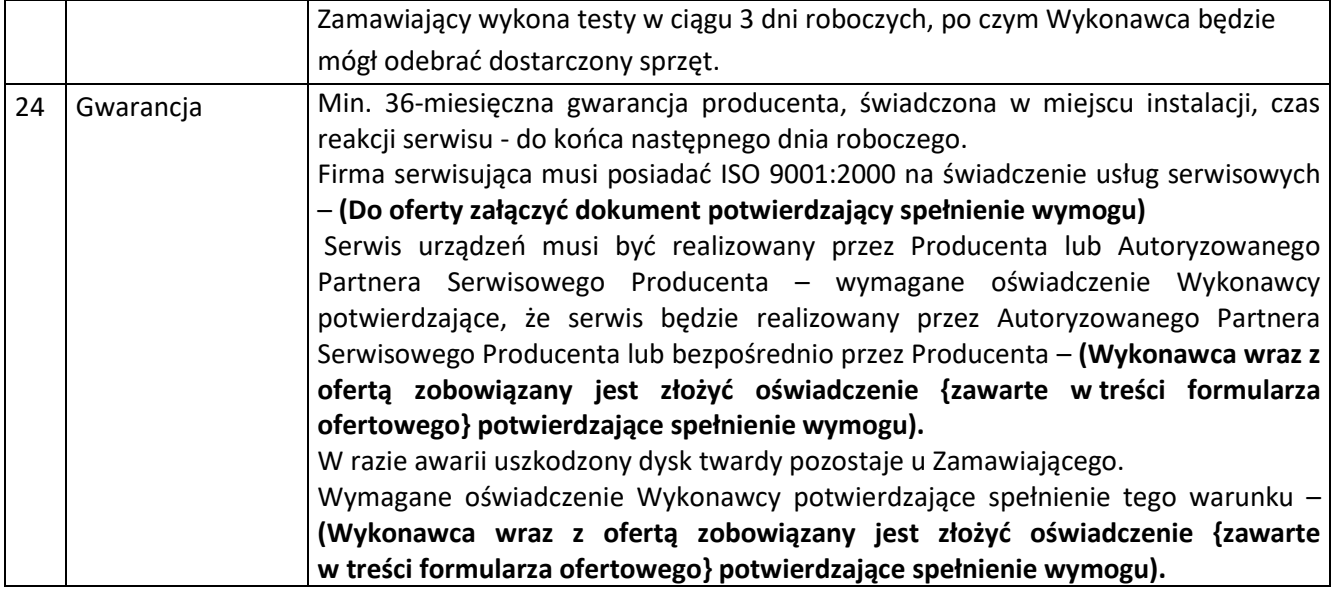

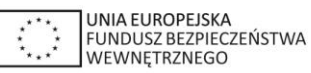

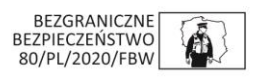